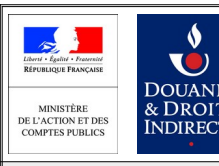

# douane.gouv.fr

Le portail de la direction générale des douanes et droits indirects

# *Convention d'adhésion et d'habilitation aux services en ligne DRIVE et Télépaiement*

*Cochez la ou les cases correspondantes :*

## $\Box$ Télépaiement

*Télépaiement par prélèvement SEPA interentreprises des créances douanières*

 $\Box$ DRIVE

*Déclaration en ligne des véhicules à la taxe spéciale sur certains véhicules routiers (TSVR)*

*Document à envoyer, signé*

SNDFR **ou**<br>CS 51082 57036 METZ Cedex 01

*par courrier à: par courriel (copie des deux premières pages)*

 $sndfr-metz@douane.finances.gouv.fr$ 

**1 – Identification de l'opérateur bénéficiaire (**redevable de la TSVR repris sur l'avis d'imposition) Raison sociale : **N° du SIRET :** Adresse : Courriel : Téléphone :

N° du SIRET de l'établissement payeur :

(si différent du SIRET de l'opérateur redevable de la taxe)

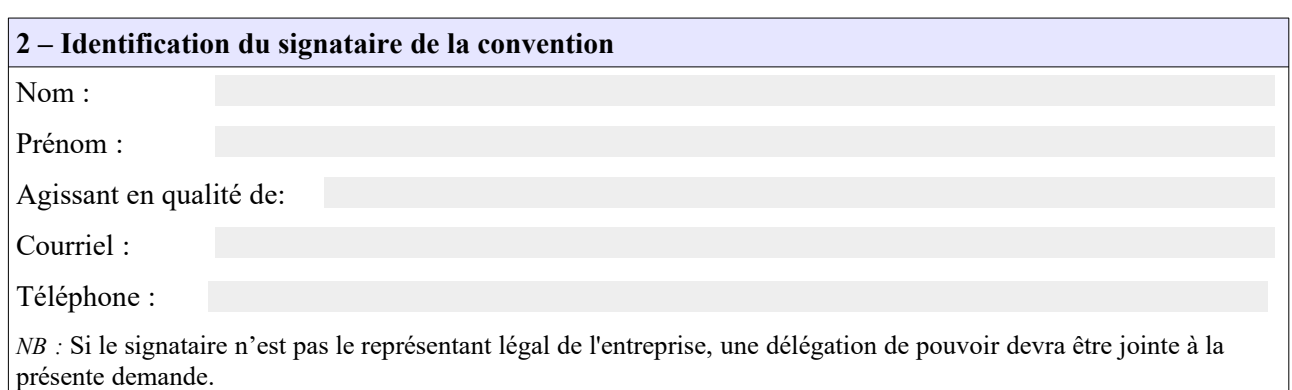

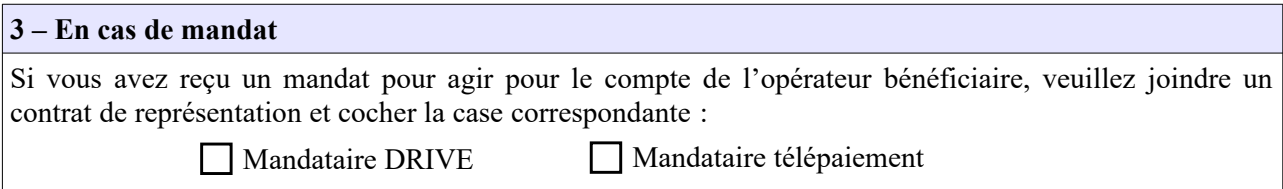

## **Types de droits accessibles via les services en ligne** (voir détails dans la notice explicative)

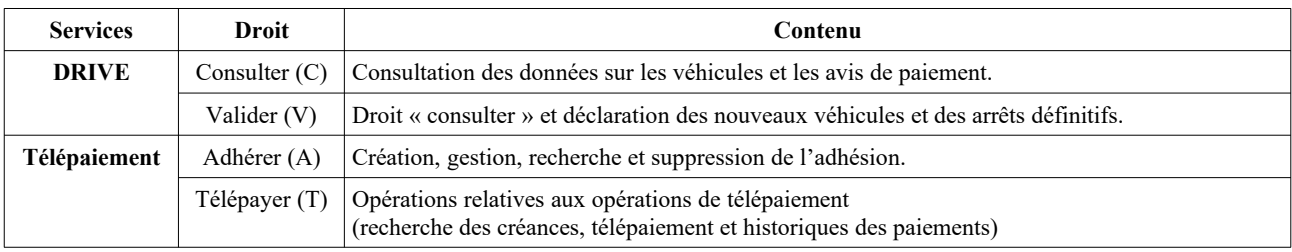

## **4 – Ouverture de l'accès aux services en ligne DRIVE ou Télépaiement** *Désignation des utilisateurs à habiliter*

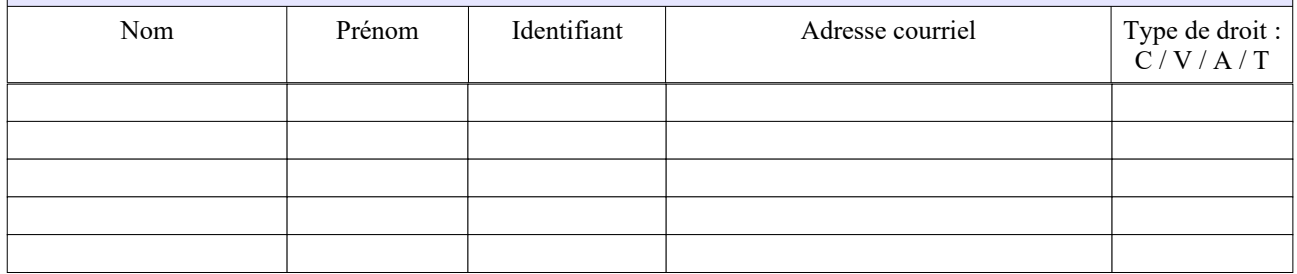

Si vous souhaitez mettre en place un système de correspondant Douane (gestion interne des habilitations) au sein de votre entreprise, veuillez vous rapprochez du SNDFR.

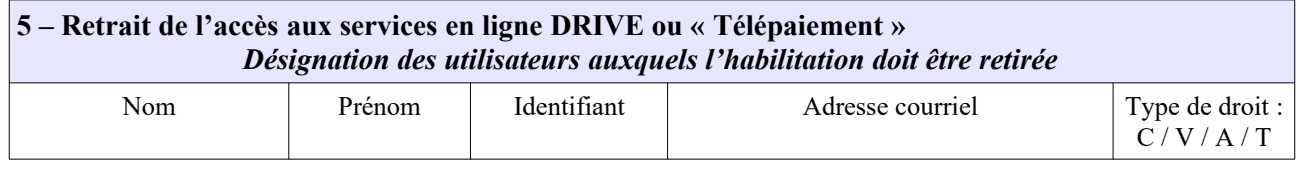

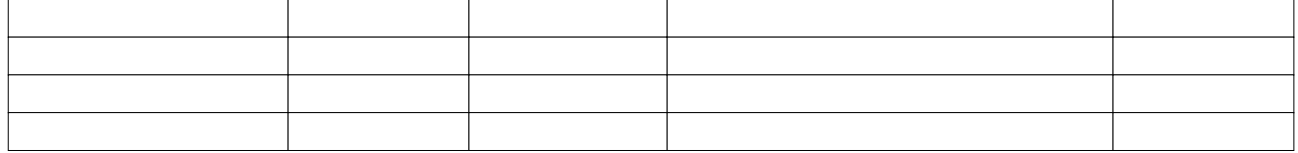

Fait à des de la partie de la partie de la partie de la partie de la partie de la partie de la partie de la partie de la partie de la partie de la partie de la partie de la partie de la partie de la partie de la partie de

Établie en deux exemplaires originaux.

Par la signature du document, le bénéficiaire atteste avoir pris connaissance des modalités d'adhésion et d'habilitation reprises aux articles 1 à 11 de la présente convention.

L'autorité administrative compétente  $L$ e bénéficiaire

## **Article 1 : Définitions**

Dans la présente convention, on entend par : ;

• *DRIVE :* service en ligne permettant le dépôt par voie dématérialisée des déclarations relatives à la TSVR ;

• *Télépaiement :* service en ligne de paiement dématérialisé de créances. Les paiements réalisés *via* le service en ligne « Télépaiement » correspondent à des télérèglements par prélèvement SEPA interentreprises ;

• *Opérateur bénéficiaire :* personne physique ou morale autorisée à bénéficier des dispositions de la présente convention, dont les déclarations peuvent être modifiées ou consultées en ligne et dont les créances sont consultables et payables en ligne, par les utilisateurs, désignés par ses soins, et préalablement habilités ;

• *Utilisateur :* personne physique, inscrite sur le site douane.gouv.fr, disposant à ce titre d'un espace personnel et pouvant être habilitée à consulter et préparer la télédéclaration, à valider la saisie en ligne d'une déclaration, *g*érer les adhésions au service en ligne Télépaiement et régler les créances ;

• *Espace personnel :* zone accessible à l'utilisateur après authentification, et donnant accès aux services en ligne pour lesquels il bénéficie d'une habilitation ;

• *TSVR* : taxe spéciale sur certains véhicules routiers.

### **Article 2 : Description des services**

DRIVE permet aux opérateurs dûment habilités de créer, modifier, consulter et/ou valider les déclarations relatives à la TSVR et de consulter les avis de paiement.

Télépaiement permet aux opérateurs dûment habilités de gérer leur adhésion au télépaiement et/ou de régler les créances dont ils sont redevables.

Ces services sont accessibles *via* le site web douane.gouv.fr

#### **Article 3 : Conditions préalables à la fourniture du service**

#### *3.1 Conditions propres à l'opérateur bénéficiaire*

Seuls les titulaires inscrits sur le site douane.gouv.fr peuvent bénéficier d'un accès aux services en ligne DRIVE et Télépaiement. La présente convention doit être imprimée, signée par le représentant légal de l'opérateur bénéficiaire ou par une personne dûment mandatée, et adressée, en deux exemplaires originaux, au SNDFR, accompagnée du contrat ou titre de représentation si nécessaire.

#### *3.2 Habilitation des utilisateurs*

L'opérateur bénéficiaire désigne les utilisateurs devant recevoir une habilitation, au moyen de la présente convention. Les habilitations peuvent par la suite être modifiées sur demande écrite adressée au SNDFR, au moyen du même formulaire.

À compter de la réception de ce formulaire, le SNDFR procède aux opérations d'habilitation ou aux modifications sollicitées.

#### **Article 4 : Utilisation du ou des service(s)**

Les utilisateurs accèdent au(x) service(s) depuis leur espace personnel sur le site web douane.gouv.fr, après authentification.

#### **Article 5 : Obligations des parties**

L'opérateur bénéficiaire s'engage à prendre toutes les mesures nécessaires pour assurer la protection des mots de passe d'accès au service. Chaque utilisateur s'engage à ne divulguer aucune des données obtenues du fait de l'exécution de la présente convention à d'autres personnes que l'opérateur bénéficiaire à l'origine de son habilitation.

La Douane ne pourra être tenue pour responsable de l'utilisation faite par le bénéficiaire et par les titulaires inscrits sur douane.gouv.fr de leurs identifiants et mots de passe, ainsi que des données consultées en ligne.

La Douane ne pourra être tenue pour responsable en cas d'interruption du service due à la force majeure.

#### **Article 6 : Conditions financières**

L'utilisation des services en ligne DRIVE et Télépaiement est gratuite (sauf coût d'accès à Internet indépendant du service fourni par la Douane).

#### **Article 7 : Conservation des données**

Les données contenues dans DRIVE relatives aux véhicules enregistrés sont conservées 3 ans après la déclaration de cession ou de retrait définitif de la circulation des véhicules.

Les données contenues dans DRIVE relatives à l'identification des redevables sont conservées 3 ans après le dernier paiement ou sans limite de durée en cas d'impayé

Les créances sont consultables en ligne pendant 3 ans plus l'année en cours, à compter de leur paiement.

Les adhésions au service en ligne Télépaiement sont conservées par la DGDDI pendant 10 ans après leur suppression.

#### **Article 8 : Données à caractère personnel**

Le traitement dénommé DRIVE a pour finalité la déclaration des véhicules à la taxe spéciale sur certains véhicules routiers.

Le traitement des données nécessaires au fonctionnement du service est effectué dans le respect des droits et obligations prévus par la réglementation relative à la protection des données personnelles.

Les informations recueillies dans ce formulaire sont strictement nécessaires au traitement de votre demande d'habilitation aux services en ligne.

Les services de la Direction générale des douanes et droits indirects chargés de la gestion de ces services sont les seuls destinataires de ces données.

Les dispositions des articles 39 et 40 de la loi n° 78-17 du 6 janvier 1978 modifiée relative à l'informatique, aux fichiers et aux libertés, ainsi que les dispositions des articles 15 et 16 du Règlement (UE) 2016/619 du Parlement européen et du Conseil du 27 avril 2016, dit « Règlement général sur la protection des données relatif à la protection des personnes physiques à l'égard du traitement des données à caractère personnel et à la libre circulation de ces données, et abrogeant la directive 95/46/CE » (RGPD) s'appliquent. Elles garantissent, pour les données vous concernant, un droit d'accès et un droit de rectification qui s'exercent auprès du bureau FID2 « Transports et fiscalité européenne » de la Direction générale des douanes et droits indirects, sis 11 rue des deux communes 93558 Montreuil CEDEX.

## **Article 9 : Conditions de modification de la convention**

Toute demande de modification des informations renseignées dans la présente convention doit être adressée au SNDFR pour la gestion de l'adhésion.

### **Article 10 : Suspension et retrait de la convention**

Une décision de suspension ou de retrait de l'agrément de l'opérateur entraîne la suspension ou le retrait de la convention. La décision de suspension ou de retrait du bénéfice de la convention est notifiée au bénéficiaire par lettre recommandée avec accusé de réception.

## **Article 11 : Exécution de la convention**

La présente convention deviendra exécutoire après avoir été revêtue de la signature des parties.